## 斜めの梁の下の壁が梁を突き抜けて表示される

1. 梁の左右に高低差がある時、3D表示では壁は下図のように梁を突き抜けて表示されます。

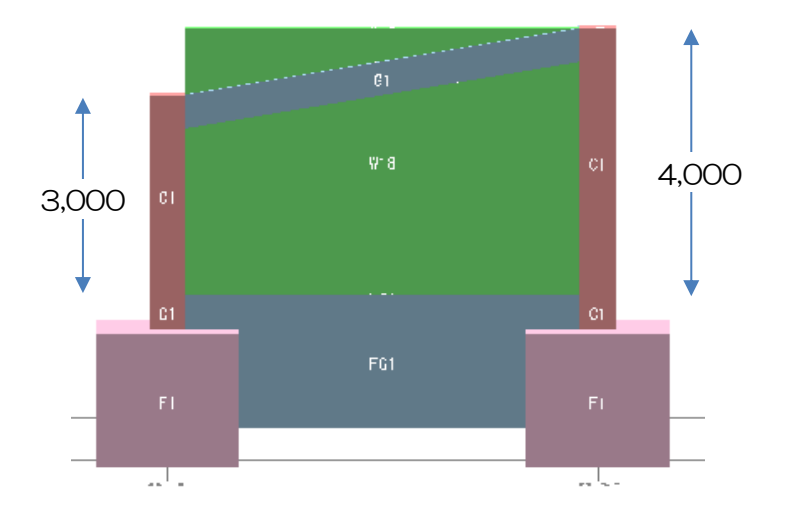

2.一方、断面図や軸組図表示では、下図のように中間の高さで表示されます。

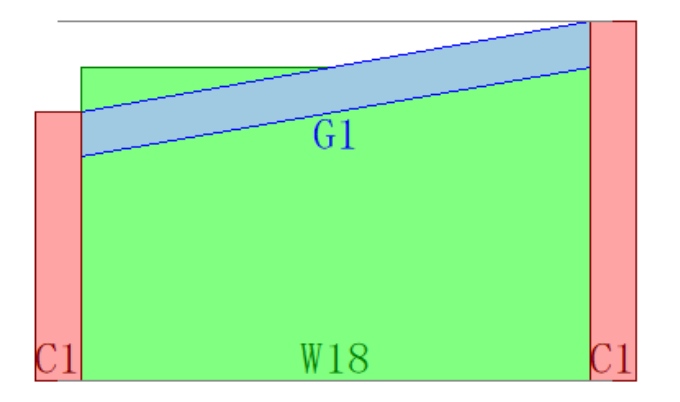

これは、どちらもFKSの仕様で、正常な表示となります。

この場合、壁の高さとして計算で使用される値は、中間の高さとなります。 上の例でいうと、(3.0m+4.0m)÷2-梁成が壁髙として計算されます。